## BIOCARTA\_IL7\_PATHWAY

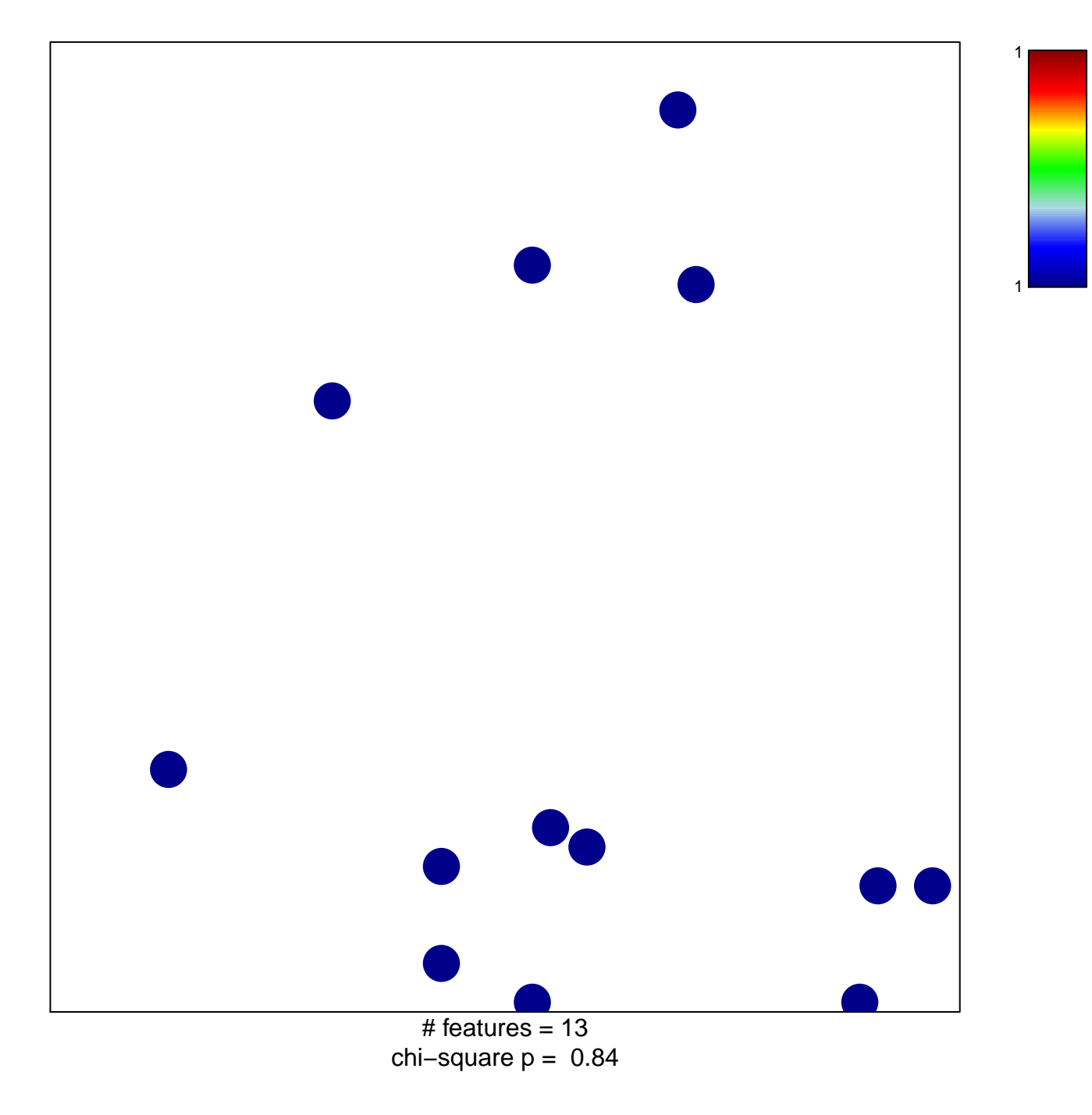

## **BIOCARTA\_IL7\_PATHWAY**

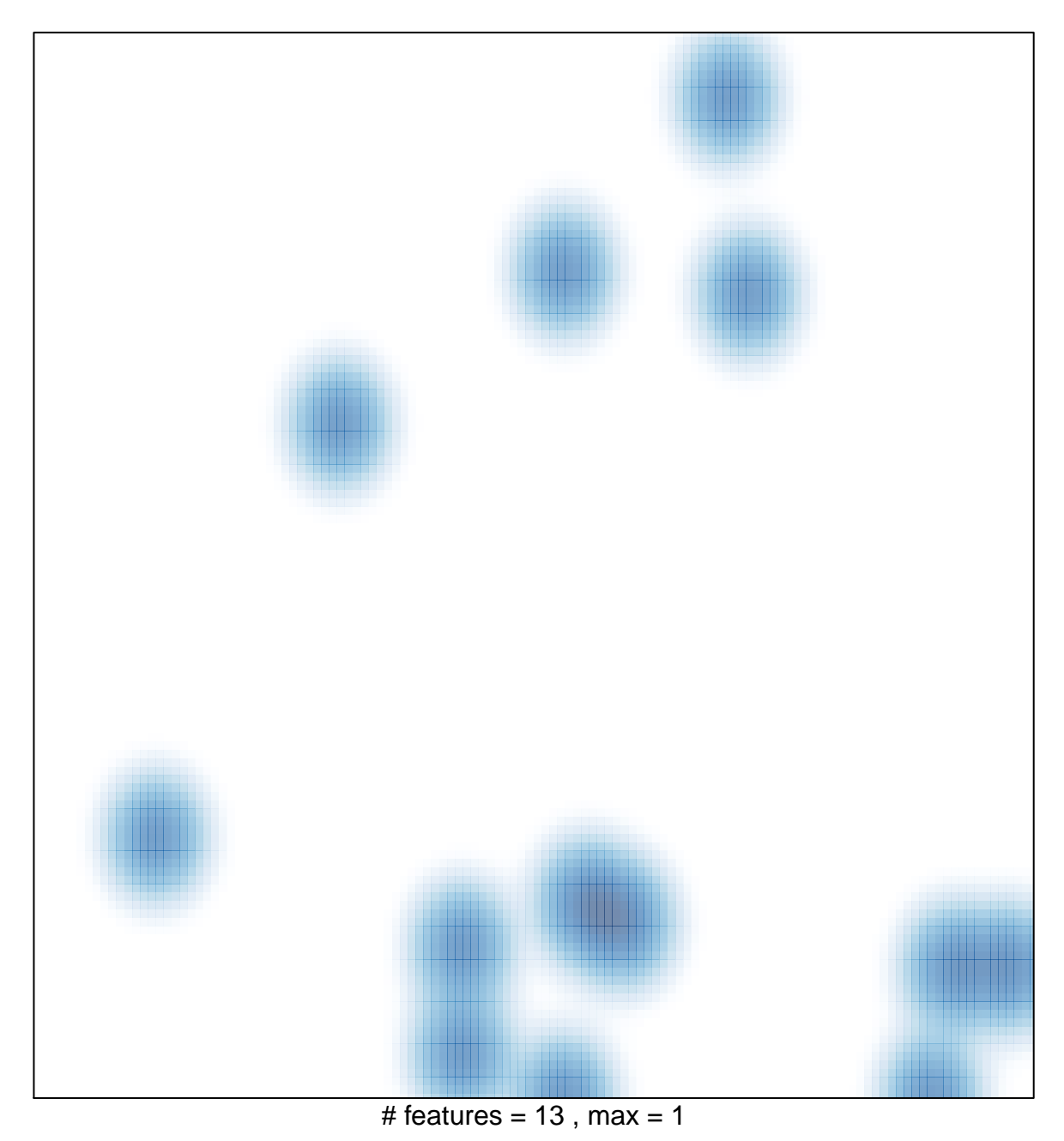